## Open de France Division POL

Laptiming.eu © 2011 - 2019

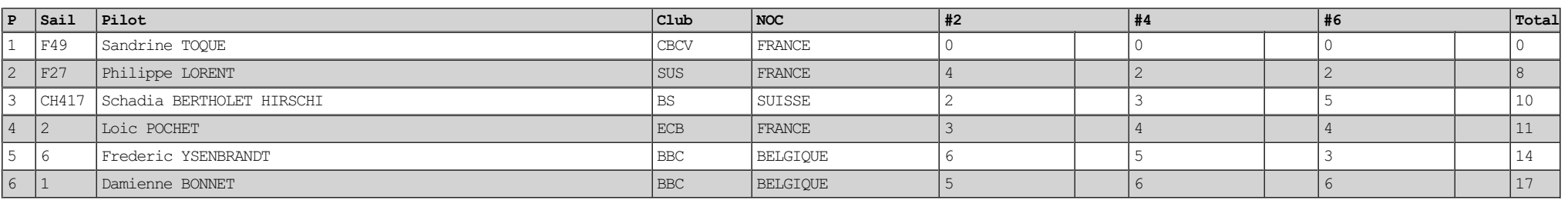